# **Auto Multiple Choice - Bug # 595: Affichage pourcentages et non des notes**

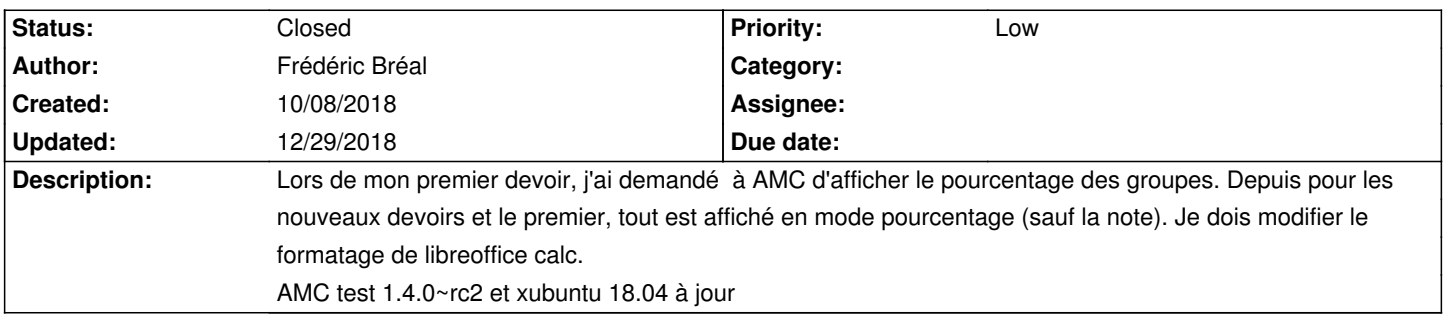

## **History**

#### **10/10/2018 10:27 am - Alexis Bienvenüe**

*- Status changed from New to Resolved*

*- % Done changed from 0 to 100*

En effet ! Faute de frappe corrigée avec git:dc837ecff.

#### **10/10/2018 02:04 pm - Frédéric Bréal**

J'ai corrigé le fichier en mode sudo. Merci

## **12/29/2018 09:23 pm - Alexis Bienvenüe**

*- Status changed from Resolved to Closed*

### **Files**

Capture\_d\_\_\_\_\_cran\_2018-10-08\_17-58-17.png 66.3 kB 10/08/2018 Frédéric Bréal